**CBX Shell Кряк Скачать бесплатно без регистрации X64 [Latest-2022]**

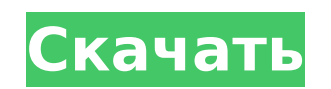

 $1/6$ 

CBX Shell — это простой в использовании инструмент, позволяющий организовать архивы изображений за считанные секунды. Функции: \* Переименовывайте файлы изображений, просто дважды щелкнув их \* Создание подкаталогов \* Сделать каждый подкаталог архивом \* Прикрепить архив к другому архиву \* Загружайте изображения прямо из социальных сетей \* Организация файлов с помощью уникального предварительного просмотра эскизов \* Получите всю необходимую информацию о ваших файлах \* и более... ОС, поддерживаемые CBX Shell: \* Окна \* Линукс \* ОС X Читайте полный обзор здесь! Скачать оболочку CBX... 1 можешь попробовать Сканер Про Дженлунь Сканер Про Ежедневное фото — Strct Main Street Daily Photo — Музеи Ежедневное фото — выращивание Ежедневное фото — Slow Club Ежедневное фото хорошие вещи Ежедневное фото — Viva la vibes Ежедневное фото — пора идти Ежедневное фото — куча всего этого Daily Photo — Компания моего лучшего друга Ежедневное фото дубль 2 Из блогов Это был второй год, когда я участвовал в розыгрыше и, к счастью, выиграл! Большое спасибо за красивую рамку. Это потрясающе. Вы можете увидеть это на моей стене! Я люблю это. Так что спасибо тебе. Кроме того, спасибо за комплименты и приятные слова в социальных сетях, которые подняли мне настроение. Люди действительно иногда могут быть такими милыми. Я хочу, чтобы люди были больше похожи на тебя. Вы делаете Интернет хорошим местом. Если кто-то из вас заинтересован в том, чтобы нанять меня для редактирования фотографий, просто сделайте мне предложение. Я новичок в этом, но я учусь очень быстро. Спасибо за предоставленную возможность. Это действительно благословение и честь. Бог благословил. Спасибо Рилван, Джеральдин и всем, кто дал мне эту возможность. Я очень ценю это. Здесь у меня тоже появились новые друзья. Вики, мне нравится твоя фотография со мной и моим другом. Боже мой, это выглядит так реально. Могу ли я получить ваш адрес электронной почты, чтобы я мог отправить его вам? Так ты мог бы дать его и моему другу? Это было бы так мило. Следующие фотографии были сделаны в моем семейном доме на Филиппинах.Я сделал эти фотографии во время моего еженедельного визита с семьей. Кажется, мы просто развлекались, но я

**CBX Shell Crack +**

CBX Shell Cracked Accounts — это легкая, быстрая, надежная и хорошо продуманная утилита, Для создания доступны все активы, включая реквизит, комнаты, персонажей и даже существ. Мы также сотрудничаем с ведущим художником по окружению. Это доступный, мощный и простой в использовании инструмент для создания контента. Вам не нужно иметь какой-либо предыдущий опыт создания контента. CBX отличается упрощенным дизайном, который прост в использовании. Он также имеет базовый и расширенный набор инструментов среды, в который входят такие функции, как визуальный редактор, редактор уровней и другие. CBX предлагает широкий спектр игровых функций. С его помощью вы можете создавать и публиковать 2D- и 3Dигры. Вы также можете создавать интерактивные видеоролики, сцены, истории, аватары, декорации и другие активы. Модели динамического поведения, демонстрируемые обратной транскриптазой вируса иммунодефицита человека типа 1 in vitro. Было проведено небольшое количество тестов с очищенной обратной транскриптазой вируса иммунодефицита человека

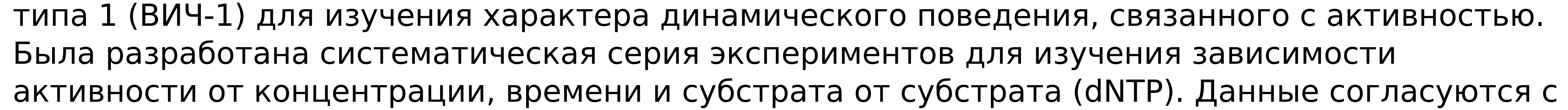

кинетическим механизмом, в котором все константы прямой и обратной скорости имеют первый порядок по концентрации dNTP. Это контрастирует с использованием классически наблюдаемого поведения, подобного Михаэлису-Ментену, которое согласуется с кинетическим механизмом с dNTP-зависимой стадией связывания и dNTP-независимой стадией либо для обратной, либо для прямой реакции. Было проведено непрерывное исследование влияния субстрата на нуклеозид- и дезоксинуклеозидтрифосфаты I и II типов и 2', 3'-дидезокси-2', 3'-дидезокси-5-тритилцитидин (ddCTP) с обратной транскриптазой (RT). предпринято.Эти результаты свидетельствуют о характере последовательных каталитических различий между dNTP и ddCTP, при котором каждый dNTP в 2-3 раза менее эффективно используется ферментом, чем ddCTP. В большинстве случаев dNTP демонстрируют последовательные каталитические различия между нуклеозидами типа I и типа II, тогда как нуклеозидтрифосфаты (NTP) не импортируют cv2. импортировать numpy как np импорт PIL из ПИЛ 1709е42с4с

 $3/6$ 

CBX Shell — это комплексный инструмент управления архивами, который совместим с большинством форматов изображений и позволяет вам легко делиться своими изображениями с другими, а также создавать, организовывать и управлять архивами изображений. Вы можете создавать архивы на своем компьютере или загружать их со съемных носителей, таких как CD/DVD, USB-накопители, карты памяти и т. д. Этот программный инструмент позволяет получить доступ к содержимому ваших архивов изображений и выполнять почти все операции без необходимости продвинутых навыков работы с компьютером. CBX Shell — это полнофункциональное, простое и в то же время простое в использовании приложение, позволяющее легко выполнять все необходимые операции. Функции: 1) Поддержка перетаскивания архивов изображений. 2) Поддерживает почти все форматы JPEG, PNG, GIF, BMP, TIF и многие другие. 3) Поддерживает перетаскивание файлов изображений из проводника Windows. 4) Поддерживает чтение файлов изображений BCD, GIF, JPG, PNG, TIF и WPG из архивов и со съемных носителей. 5) Поддерживает создание, чтение и листинг архивов изображений. 6) Поддерживает тегирование архивов и изображений. 7) Поддерживает управление папками. 8) Поддерживает поиск по архивам. 9) Поддерживает все операции с файлами изображений, такие как сохранение, удаление, переименование, перемещение и копирование. 10) Подавляет системные звуки при выполнении операций с файлами. 11) Поддерживает управление коллекциями изображений со съемных носителей. 12) Поддерживает выполнение всех операций с изображениями, пока они находятся в архивах. 13) Поддерживает просмотр, фильтрацию и сортировку изображений. 14) Поддерживает копирование архивов изображений в другие архивы и на съемные носители. 15) Поддерживает перетаскивание файлов изображений в другие программы. 16) Поддерживает открытие архивов со съемных носителей. 17) Поддерживает управление избранным. 18) Поддерживает создание и просмотр коллекций изображений. 19) Поддерживает отображение слайд-шоу изображений в альбомах изображений. 20) Поддерживает перестановку изображений в коллекциях изображений. 21) Поддерживает выполнение операций с коллекциями изображений. 22) Поддерживает управление метаданными изображений в коллекциях изображений. 23) Поддерживает экспорт коллекций изображений в другие приложения. 24) Поддерживает заполнение недостающей информации коллекций изображений и изображений. 25) Поддерживает создание и редактирование коллекций изображений. 26) Поддерживает выполнение операций архивирования коллекций изображений. 27) Поддерживает редактирование и выполнение операций над изображениями. 28) Поддерживает выполнение операций над коллекциями изображений. 29) Поддерживает выполнение операций с изображениями. 30) Поддерживает просмотр коллекций изображений.

**What's New in the CBX Shell?**

\* Увеличьте удобство использования ваших архивов изображений \* Просмотр эскизов архивов изображений \* Поиск в архивах изображений \* Автоматически определять и сохранять только самые последние версии Если на вашем компьютере есть HD-камера, которая делает снимки вашего окружения, и если вы обычно храните их в архивах изображений на своем компьютере,

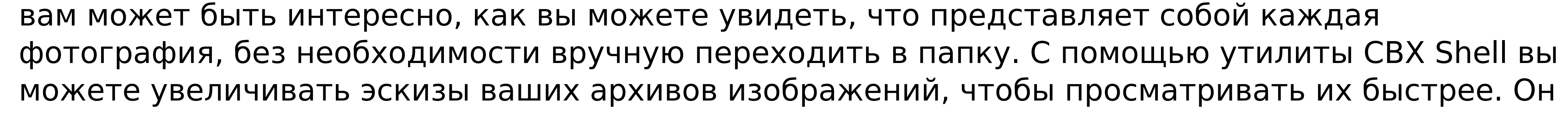

работает, создавая инструмент на основе хорошо известных и проверенных технологий, чтобы максимально упростить процесс, поэтому даже ваш начинающий пользователь может легко развернуть его. Инструмент миниатюр изображений В любом случае, мы рекомендуем это приложение всем тем пользователям, которые хранят много архивов изображений в программном обеспечении для управления изображениями и ищут более эффективный способ работы с ними. Интерфейс приложения прост и удобен в навигации, и как только вы закончите загрузку изображений, которыми хотите управлять, вы можете начать их поиск. Как это работает Как только вы нажмете кнопку «Добавить», CBX Shell запустит инструмент на основе Photoshop, который может увеличивать изображения и создавать из них миниатюры, после чего программа может их сохранять. Процесс обычно занимает несколько секунд, и индикатор выполнения будет направлять вас в этом процессе. Если вы случайно загрузите изображение, которое не соответствует требованиям приложения, инструмент сообщит вам об этом и позволит удалить его, поэтому не нужно беспокоиться о том, чтобы отпугнуть тех, кому может понадобиться эта функция. Некоторые приложения требуют большого количества технических навыков, в то время как другие говорят сами за себя, поэтому CBX Shell выделяется среди тех, кто ищет простой, но мощный инструмент, способный выполнять множество задач по управлению изображениями. Также поддерживается создание миниатюр из изображений JPG, ВМР, GIF и TIFF, и приложение также может показать вам исходные изображения, чтобы вы могли выбрать, какие из них удалить. Просмотр подробной статистики после загрузки файлов Вы можете узнать больше о каждом изображении, открыв интерфейс управления приложением и просмотрев подробный отчет по изображению, которое вы только что загрузили. Например, вы можете посмотреть, какая программа отвечала за создание образа, какие у него были размеры, последняя ли это версия и даже его расположение на жестком диске. Приложение также может сообщить вам, какие форматы поддерживались для создания изображений, поэтому вы можете выбрать

Графические параметры: В эту игру можно играть в «казуальном» режиме и «ПК» (DirectX 11). В эту игру можно играть в «казуальном» режиме и «ПК» (DirectX 11). Официальный сайт: Официальный IRC-канал: Аудио: Звуковые эффекты и музыка интегрированы в игру. Любое количество саундтреков может быть добавлено в любое время. Если звук недоступен, появится всплывающее предупреждение. Поддержка следующих звуковых движков может

Related links:

 $6/6$